## **Manual Paypal Payment** >>>CLICK HERE<<<

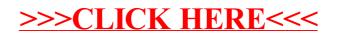